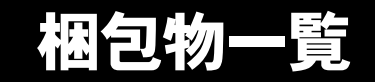

本紙を参照して箱の中身を確認してください。万一、欠品などございましたら、ご購入元にご連絡くだ さい。

> □マウス □電源ケーブル

●梱包物を確認したら・・ 本紙で梱包物を確認後、添付の『取扱説明書』をご覧ください。

基本部

ハードウェア

□本体 □キーボード(キーボード添付モデル)

ソフトウェア

・モデルによって、内容が異なります。

・下記とは別に、注意書きの紙が入っている場合があります。

■Microsoft® Windows® XP Professional モデル

□保証書※ □安全上のご注意 □梱包物一覧(本紙) □取扱説明書 □@nifty 入会シート

□リカバリ CD-ROM × 3 □ドライバーズ CD □Microsoft® Windows® XP Professional ファーストステッ プガイド

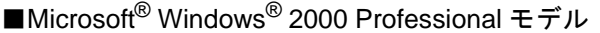

□保証書※ □安全上のご注意 □梱包物一覧(本紙) □取扱説明書 □@nifty 入会シート

□リカバリ CD-ROM × 2 □ドライバーズ CD □Microsoft® Windows® 2000 Professional クイックスター トガイド

※型名ラベルが保証書の袋に同封されています。パソコン本体の見えやすい場所に貼り付けてください。

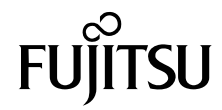

# カスタムメイドオプション部

カスタムメイドオプションを選択された方は、該当するオプションの梱包物を確認してください。

#### ■メモリ変更 / 追加

□256/512MB (DDR SDRAM/PC2100) (パソコン本体に取 り付け済)

## ■HDD 変更

□80GB(IDE)(パソコン本体に取り付け済)

#### ■CD-ROM ドライブユニット変更

□CD-R/RWドライブユニット(パソコン本体に取り付け済) □CD-ROM(ソフトウェア / マニュアル)

## ■キーボード / マウス変更

□ワイヤレスキーボード □ワイヤレスマウス 口ワイヤレス受信機(パソコン本体に取り付け済) □乾電池(単三型アルカリ× 2、単四型アルカリ× 2) □チャンネル設定工具

■Microsoft<sup>®</sup> Office XP Professional 追加

□Microsoft® Office XP Professional CD-ROM & マニュア ルセット

# ■Microsoft® Office XP Personal 追加

□Microsoft® Office XP Personal CD-ROM & マニュアル セット

# ■DeskView 5.22 追加

□CD-ROM(ソフトウェア)

Microsoft、Windows、MS は、米国 Microsoft Corporation の米国およびその他の国における登録商標です。 その他の各製品名は、各社の商標、または登録商標です。 その他の各製品は、各社の著作物です。

All Rights Reserved, Copyright© FUJITSU LIMITED 2002

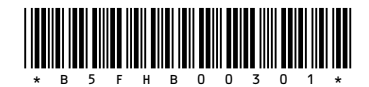

 $(7)$  0210-1